## **Załącznik nr 1 do zaproszenia do składania ofert**

**Specyfikacja sprzętu**

**operacja pn. Dostawa i montaż sprzętu do prowadzenia zajęć z wykorzystaniem technologii VR wraz z technologią VR i jej wdrożeniem do świetlicy w miejscowości Jabłonowo i w miejscowości Rutkowice**

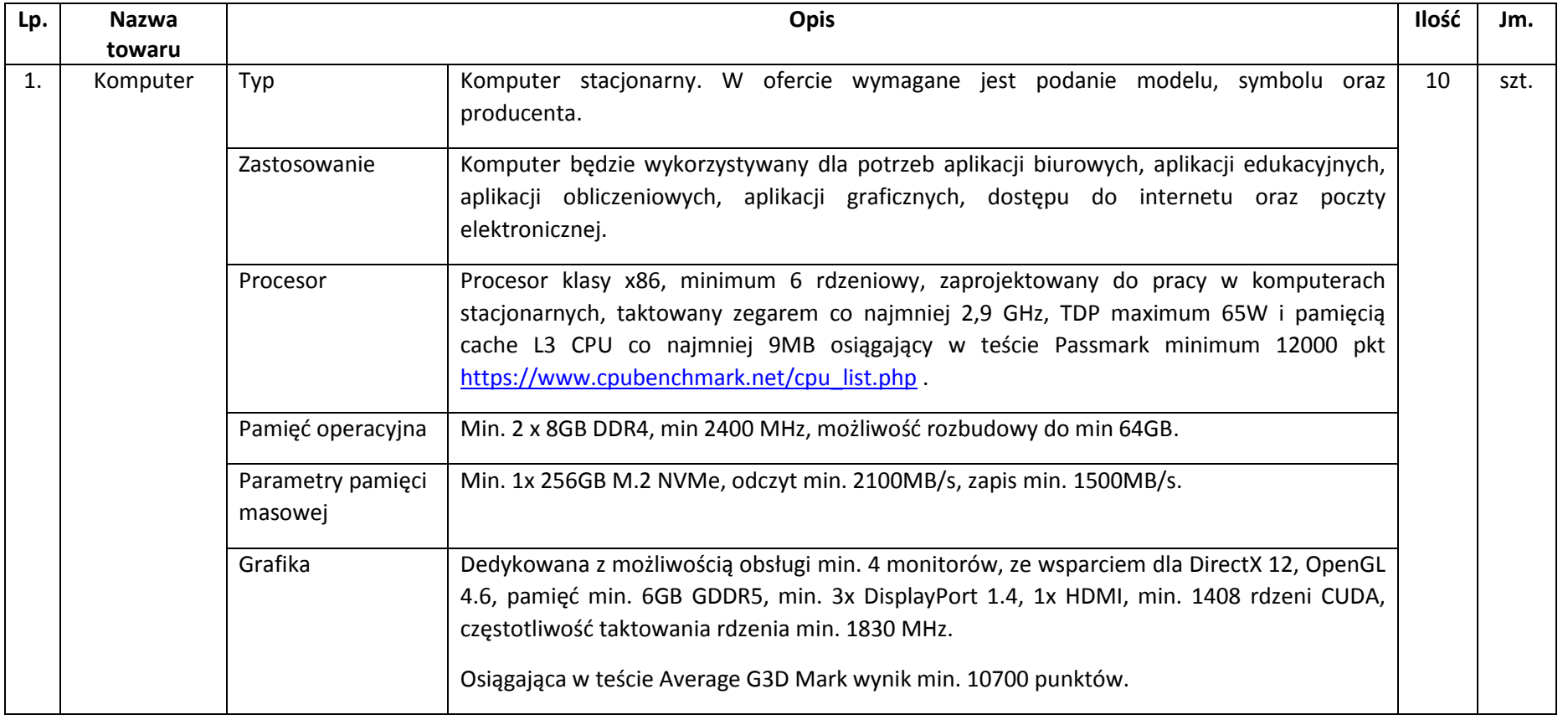

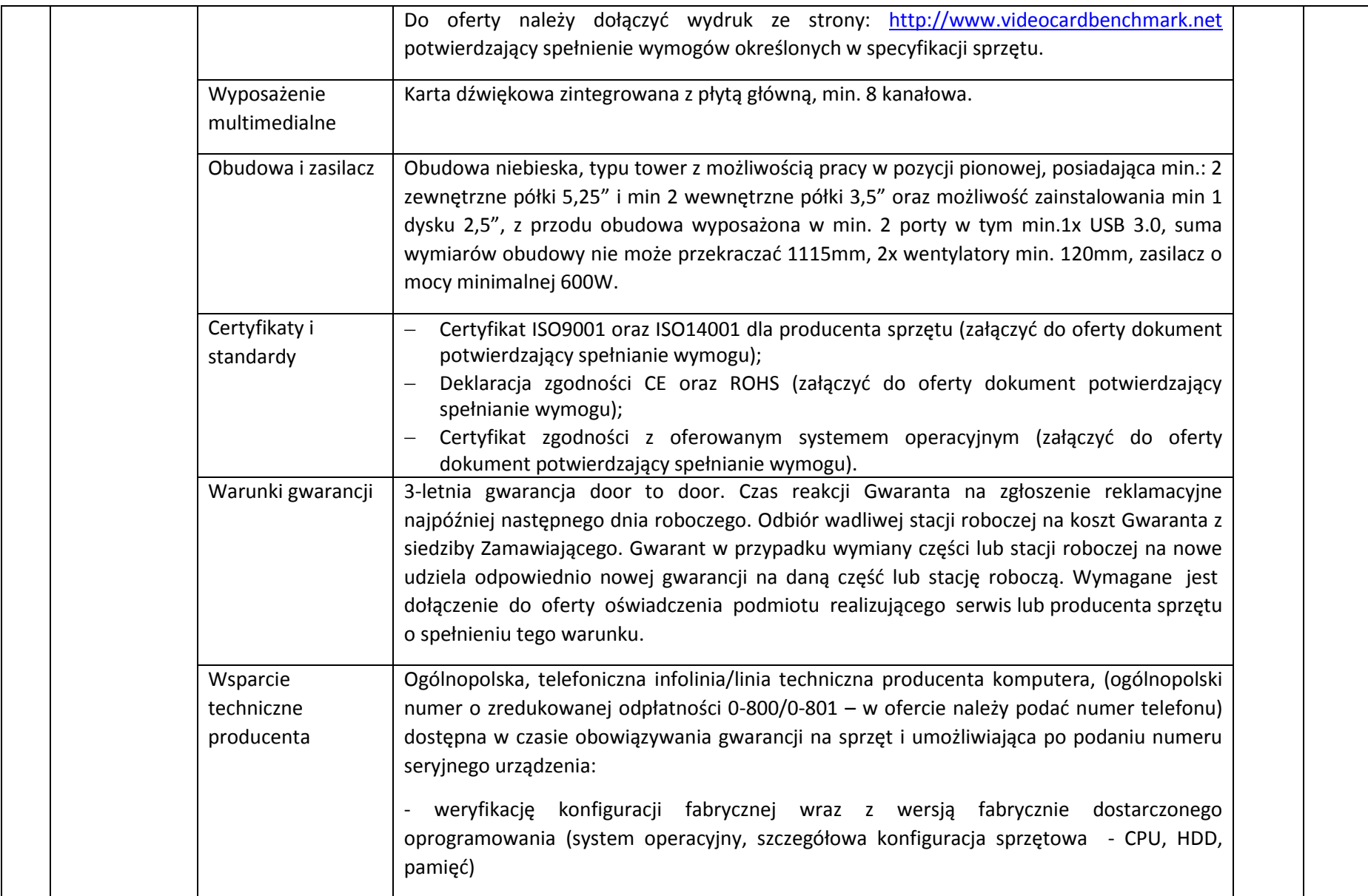

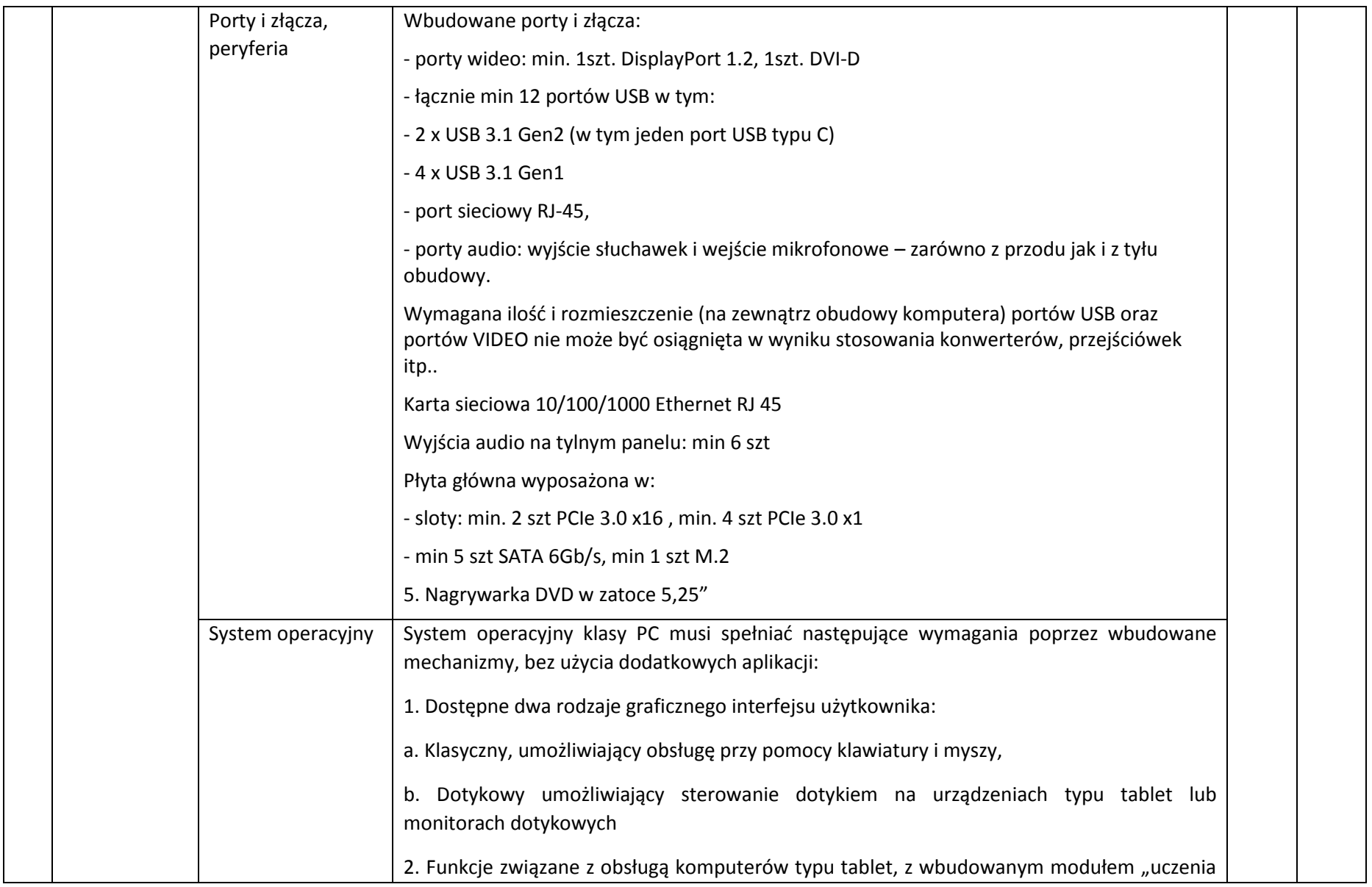

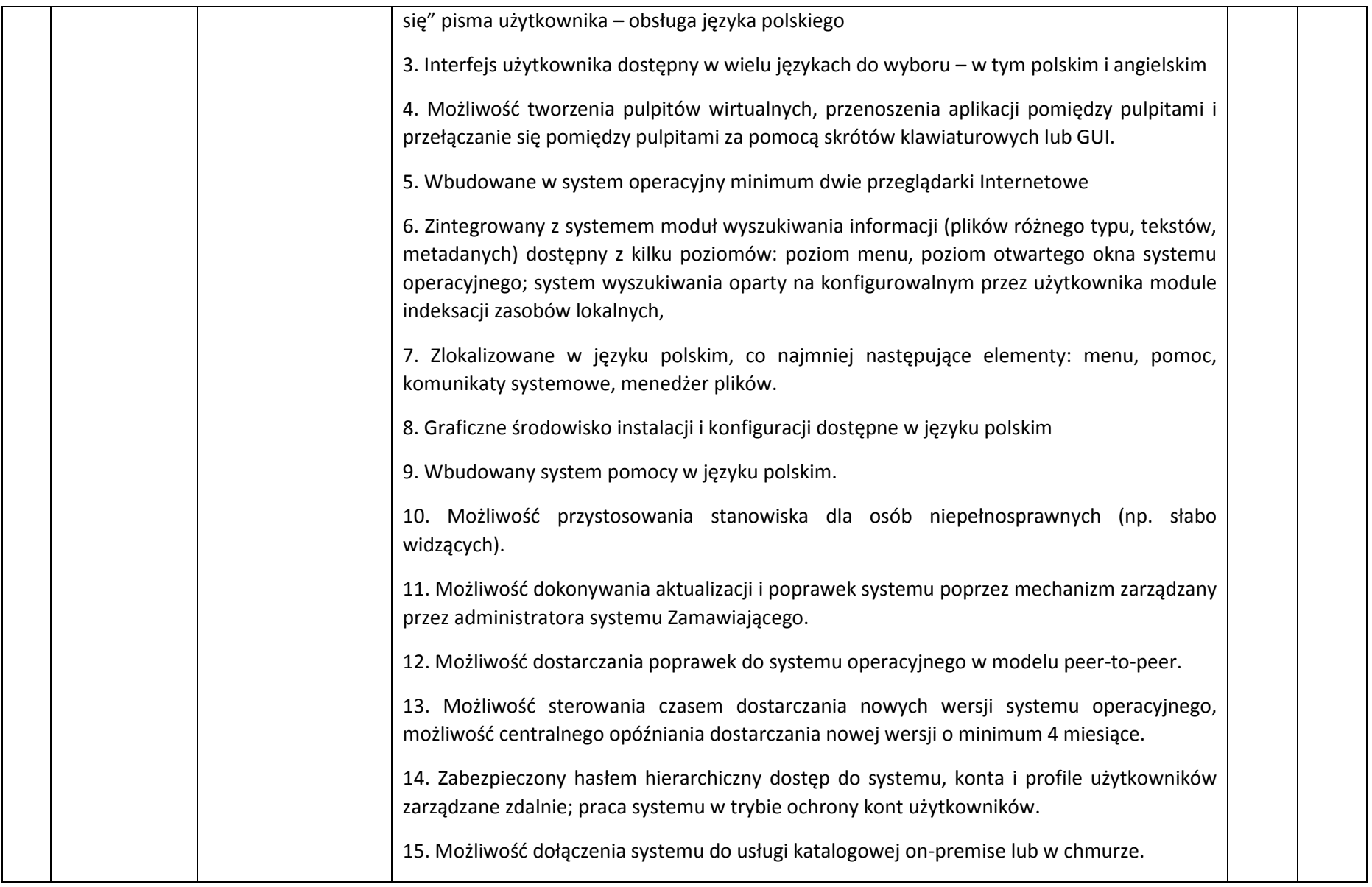

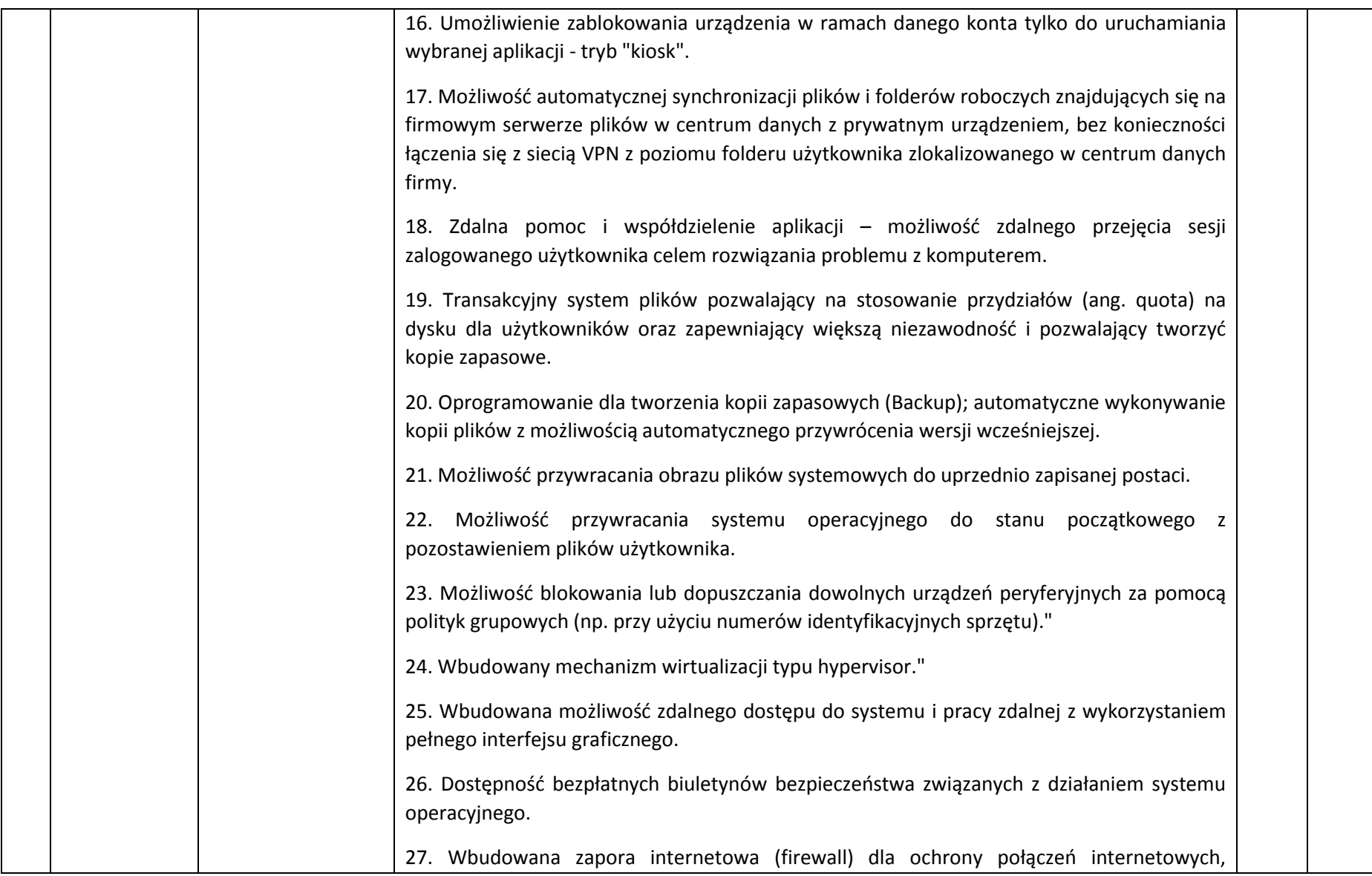

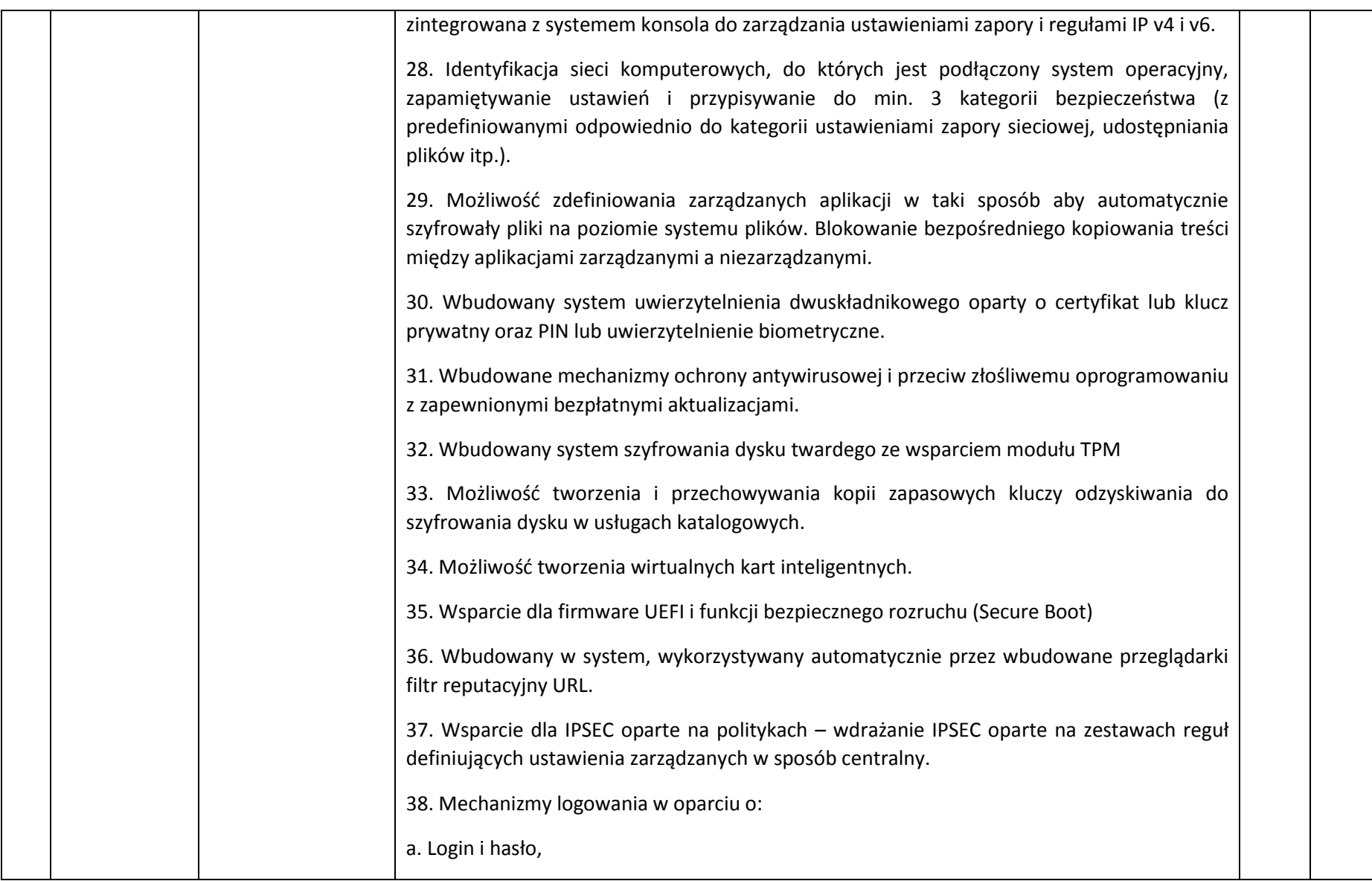

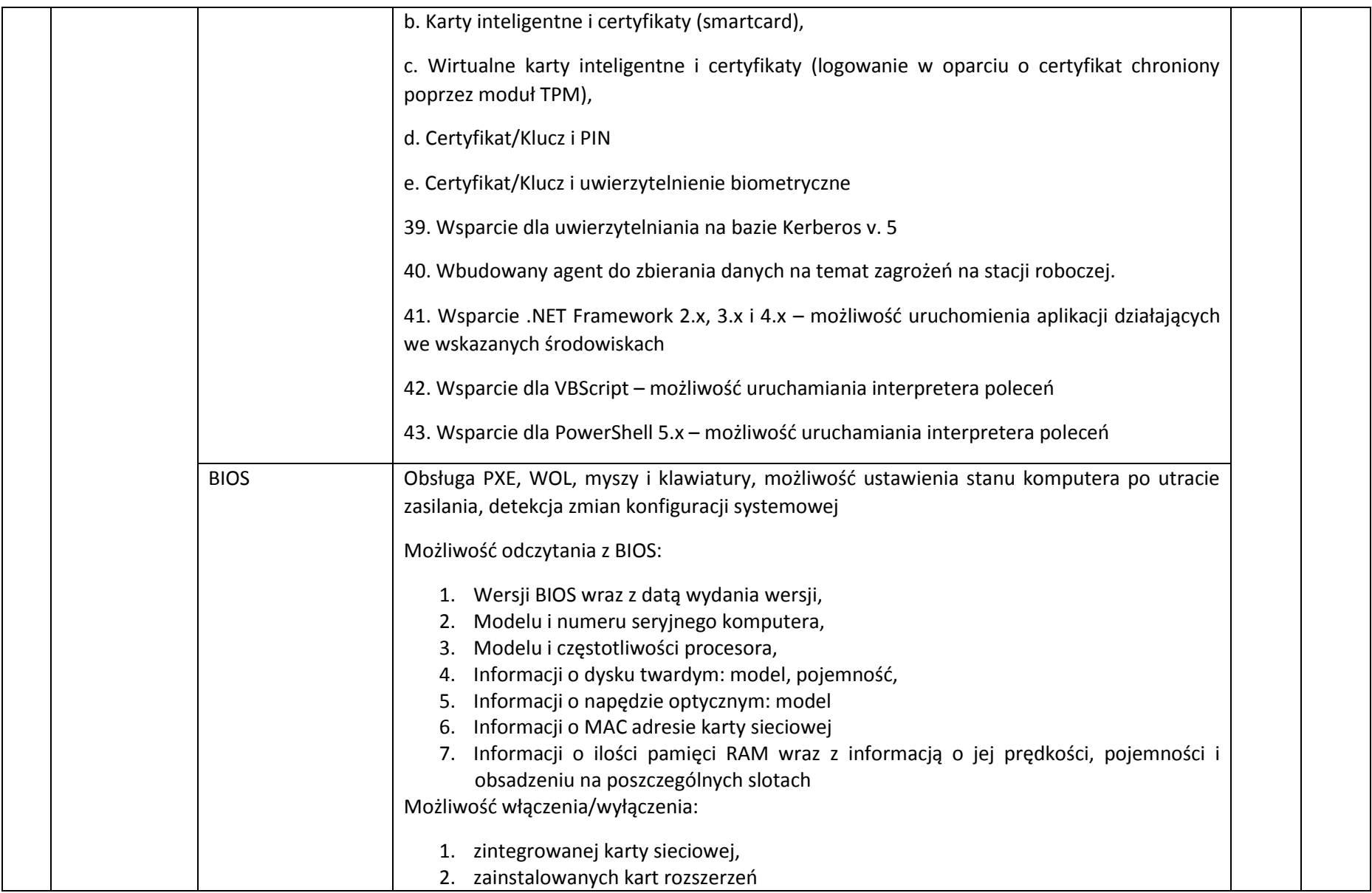

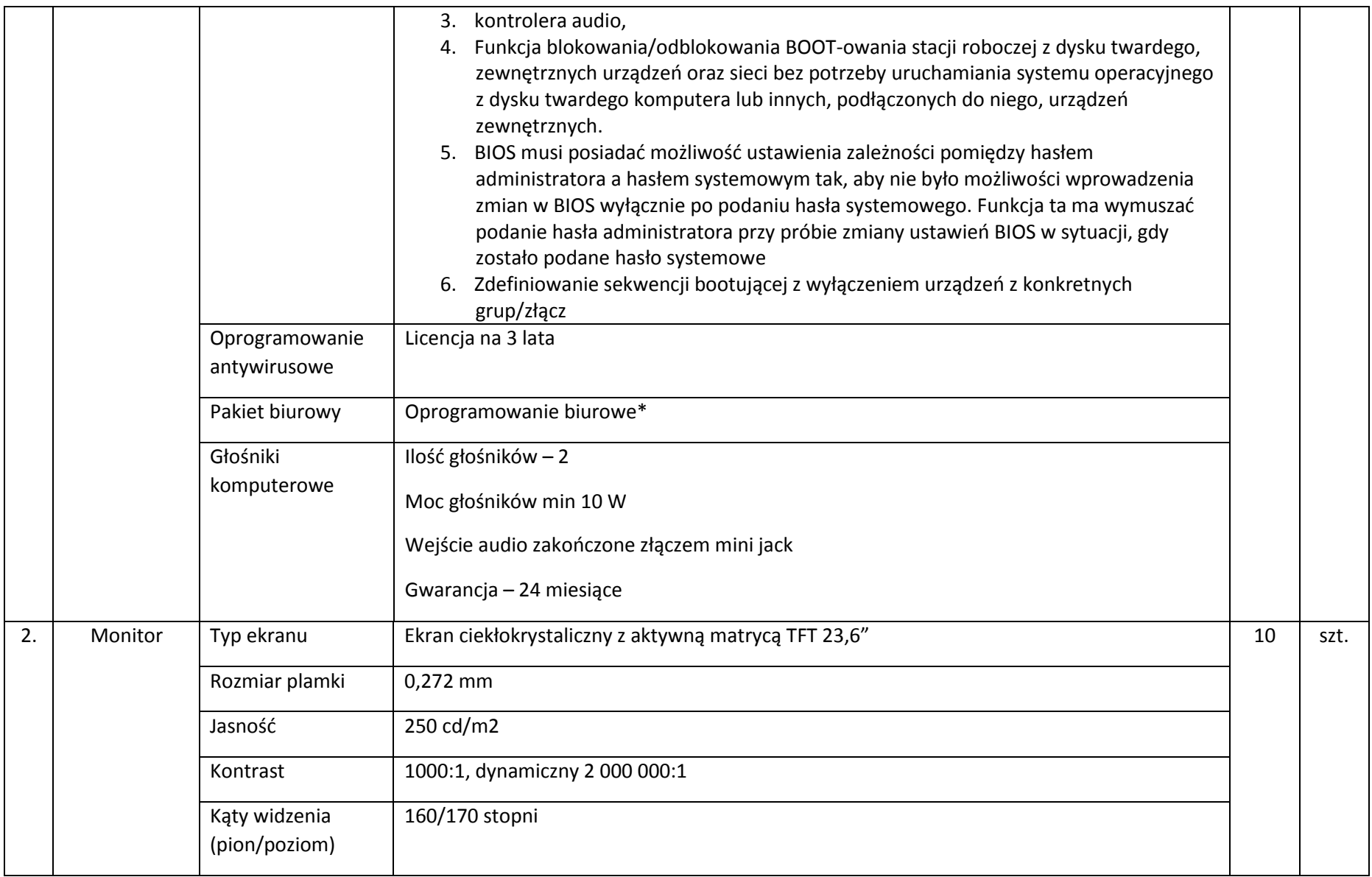

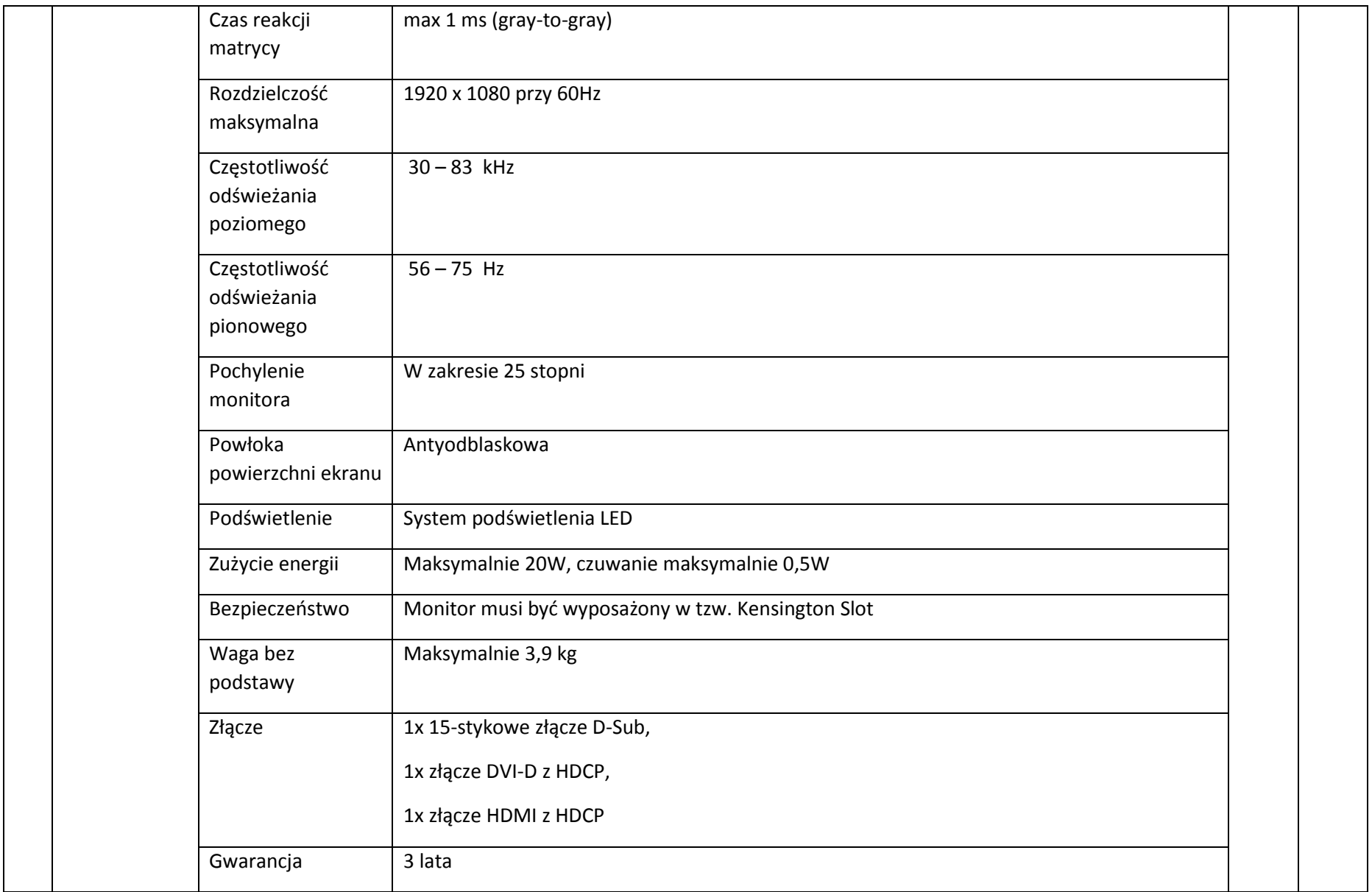

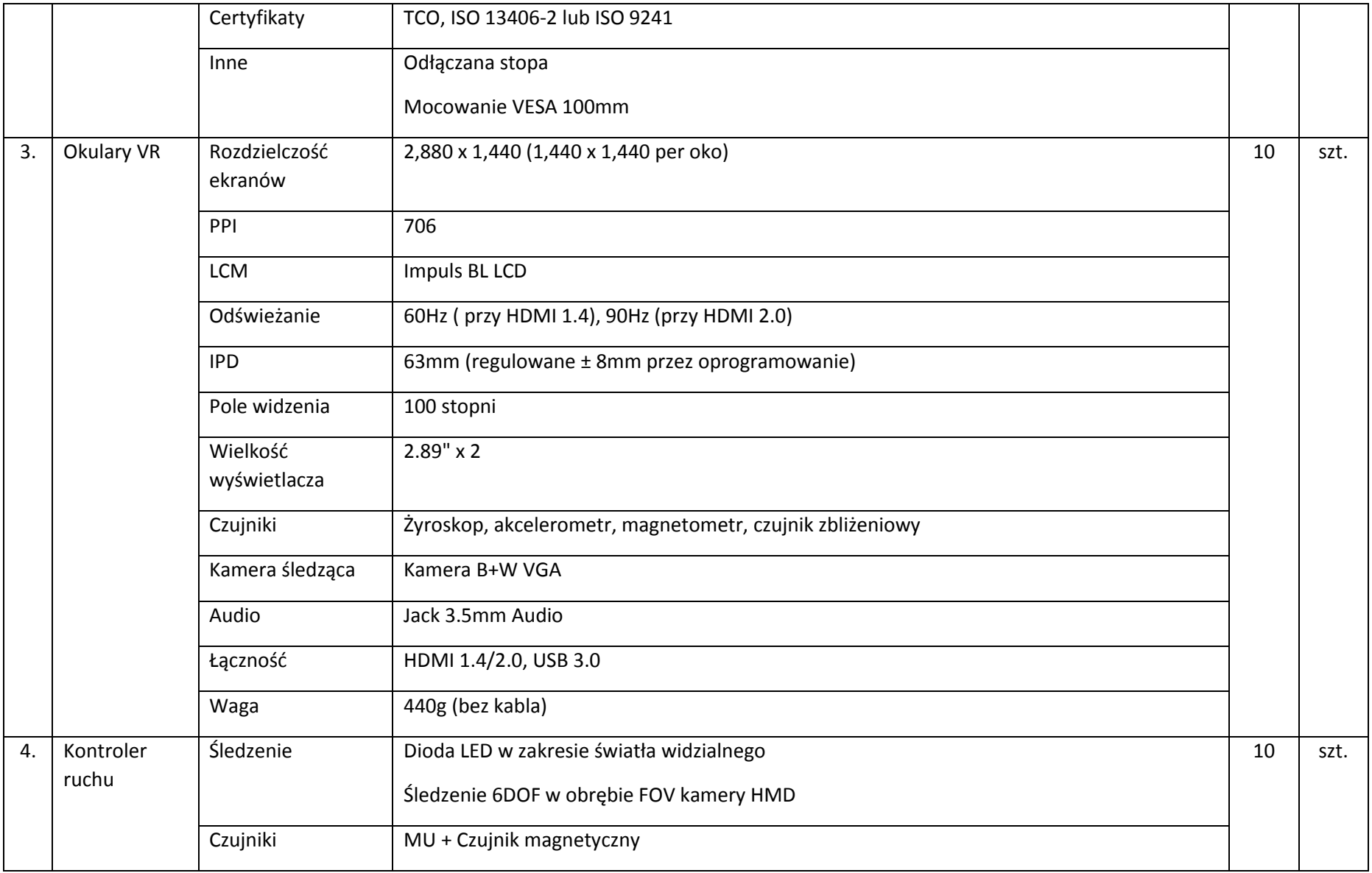

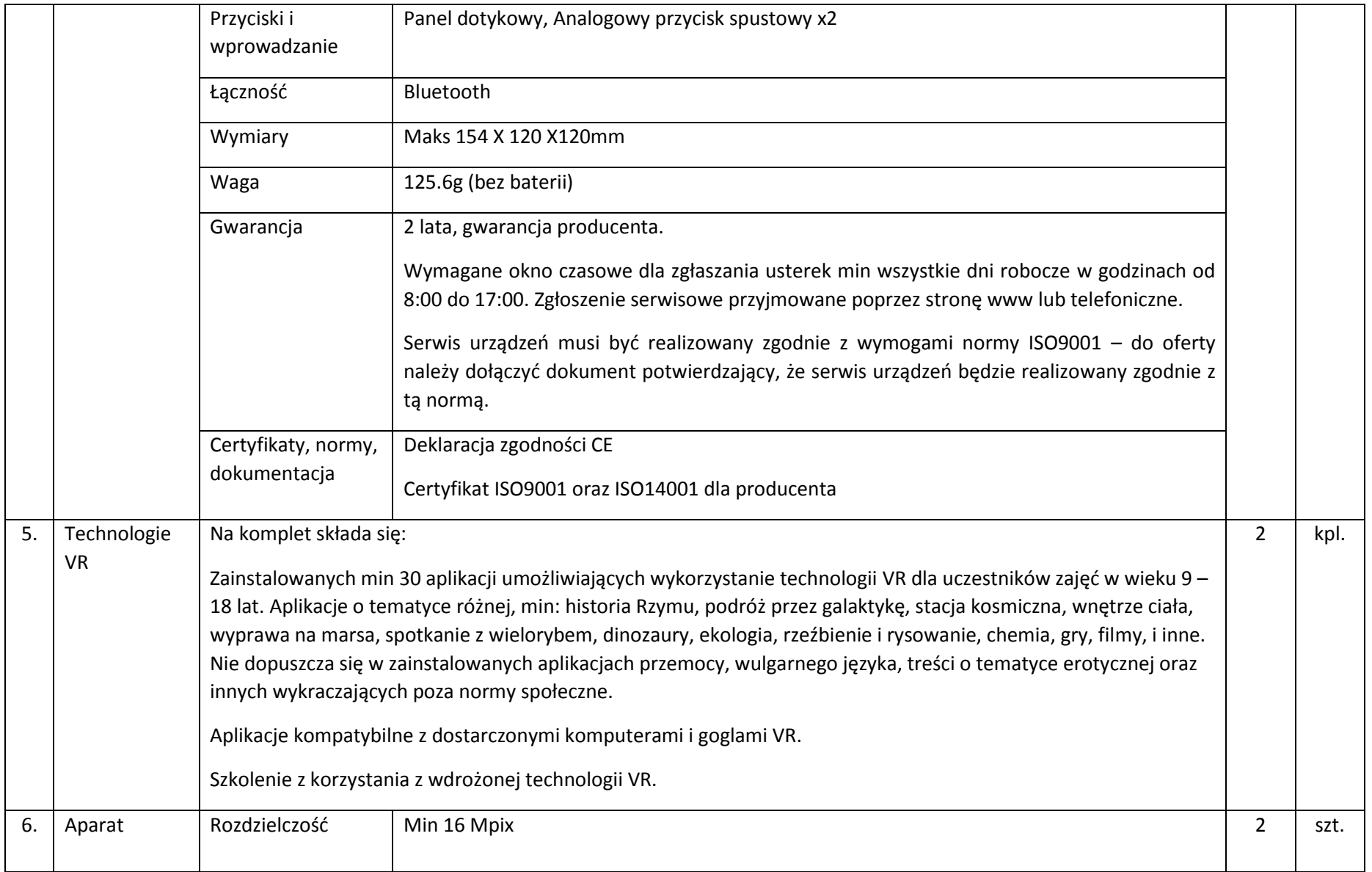

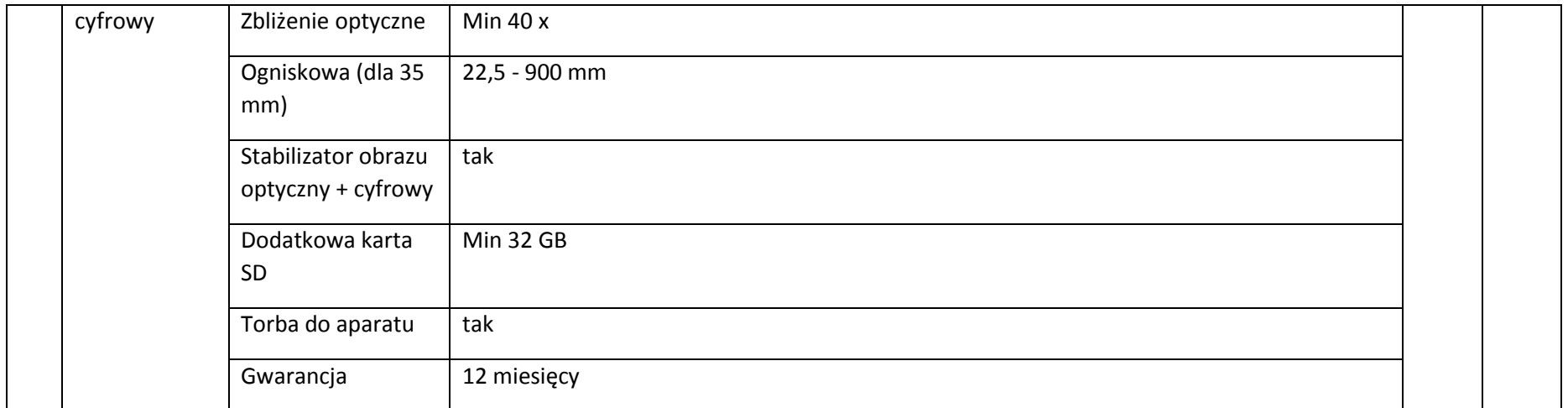

Zamawiający opisał przedmiot zamówienia zgodnie z zasadą konkurencyjności. Nie stosował w opisie przedmiotu zamówienia znaków towarowych, patentów lub pochodzenia, źródła lub szczególnego procesu, który mógłby doprowadzić do uprzywilejowania lub wyeliminowania niektórych wykonawców lub produktów. W każdym przypadku opisania przedmiotu zamówienia (wymaganych cech produktu/usługi) w sposób wskazujący znak towarowy, patent lub pochodzenie Zamawiający dopuszcza rozwiązania równoważne z opisywanym. Jeżeli Wykonawca zaoferuje rozwiązania równoważne musi wskazać w ofercie, że proponowany przez niego przedmiot zamówienia spełnia wymagania określone przez Zamawiającego. Brak wskazania równoważności oferty w tym zakresie skutkował będzie odrzuceniem oferty.

## **\*Opis oprogramowania biurowego:**

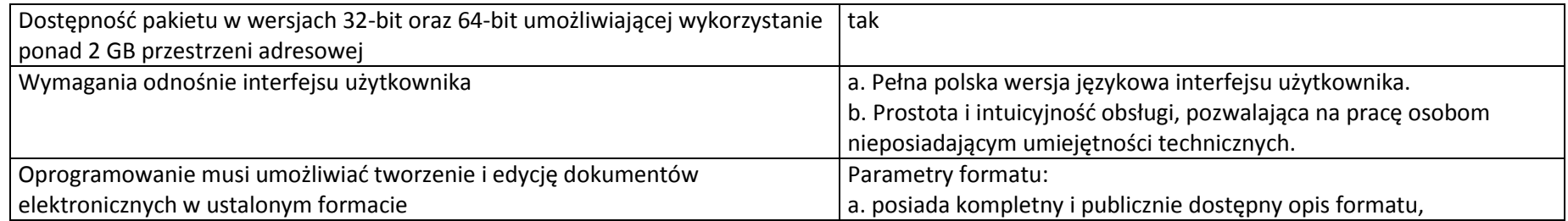

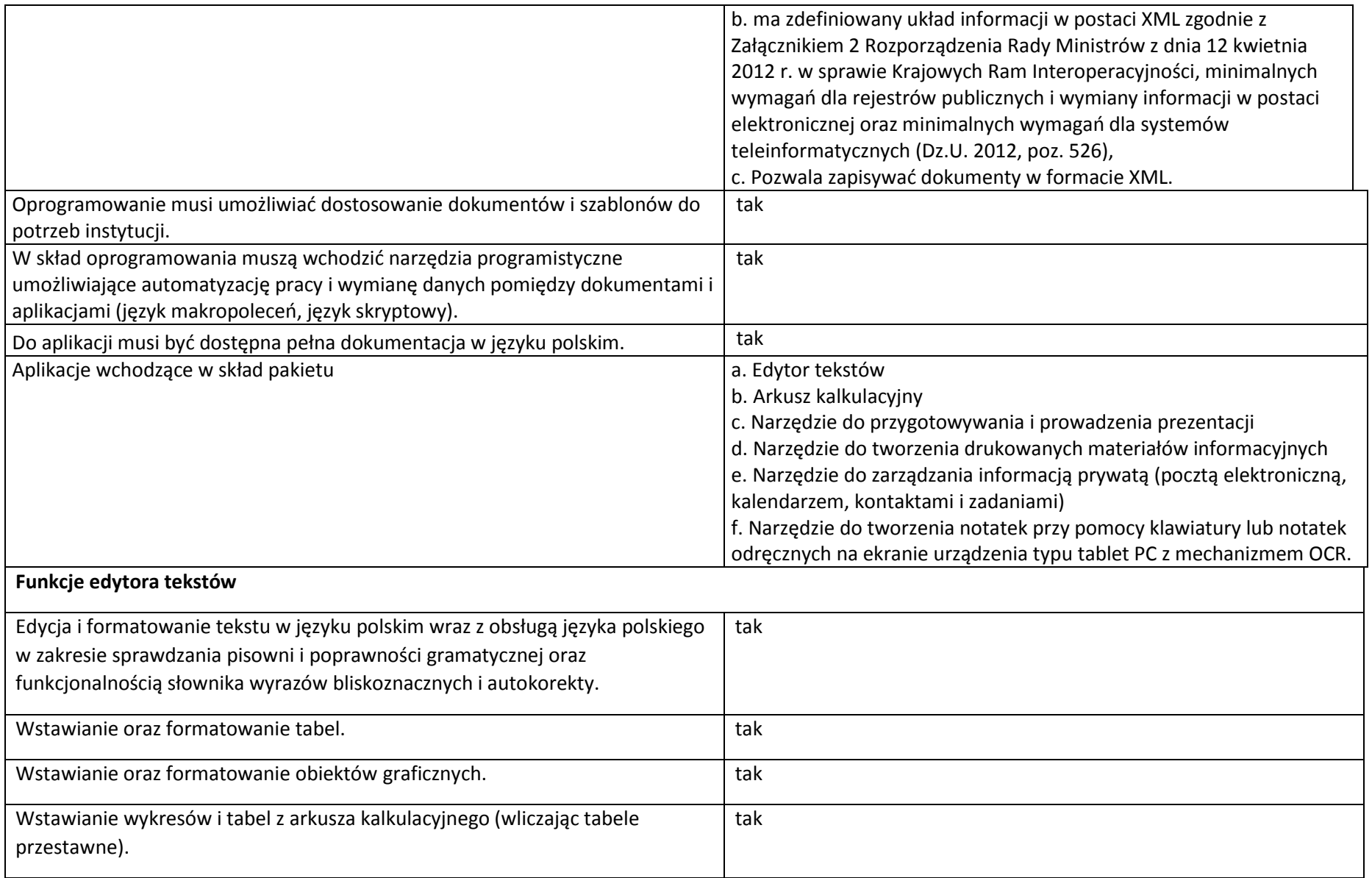

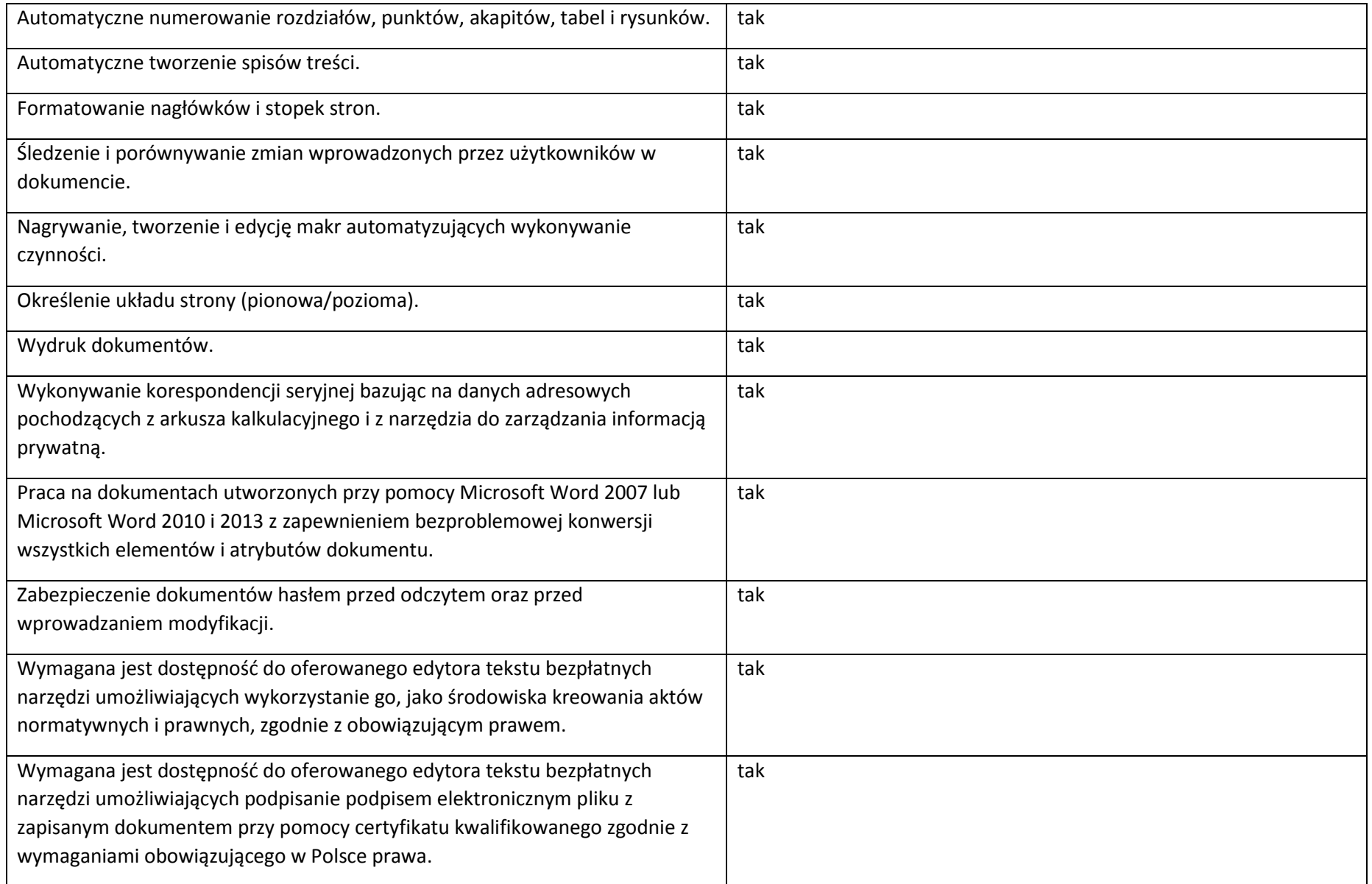

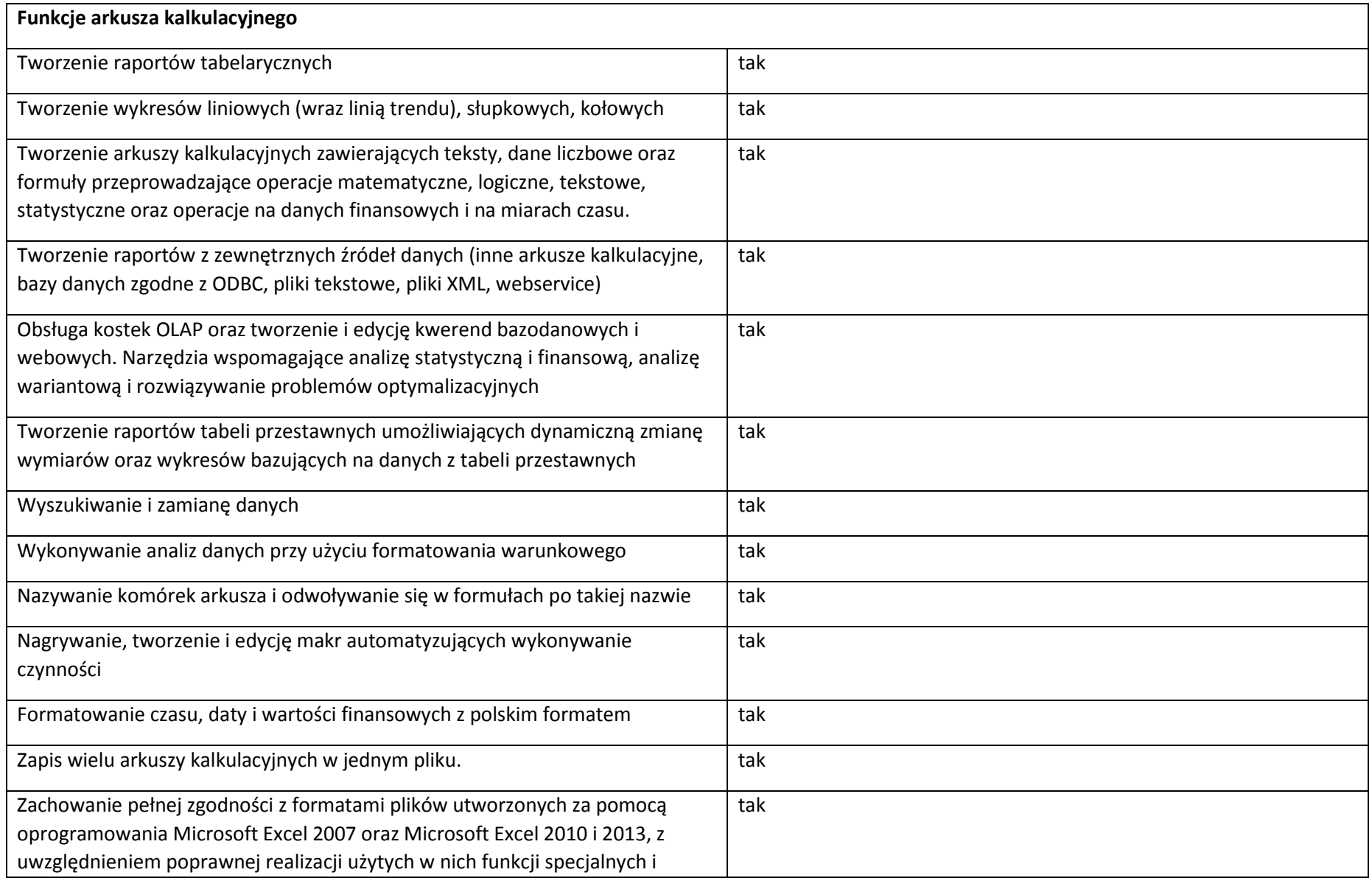

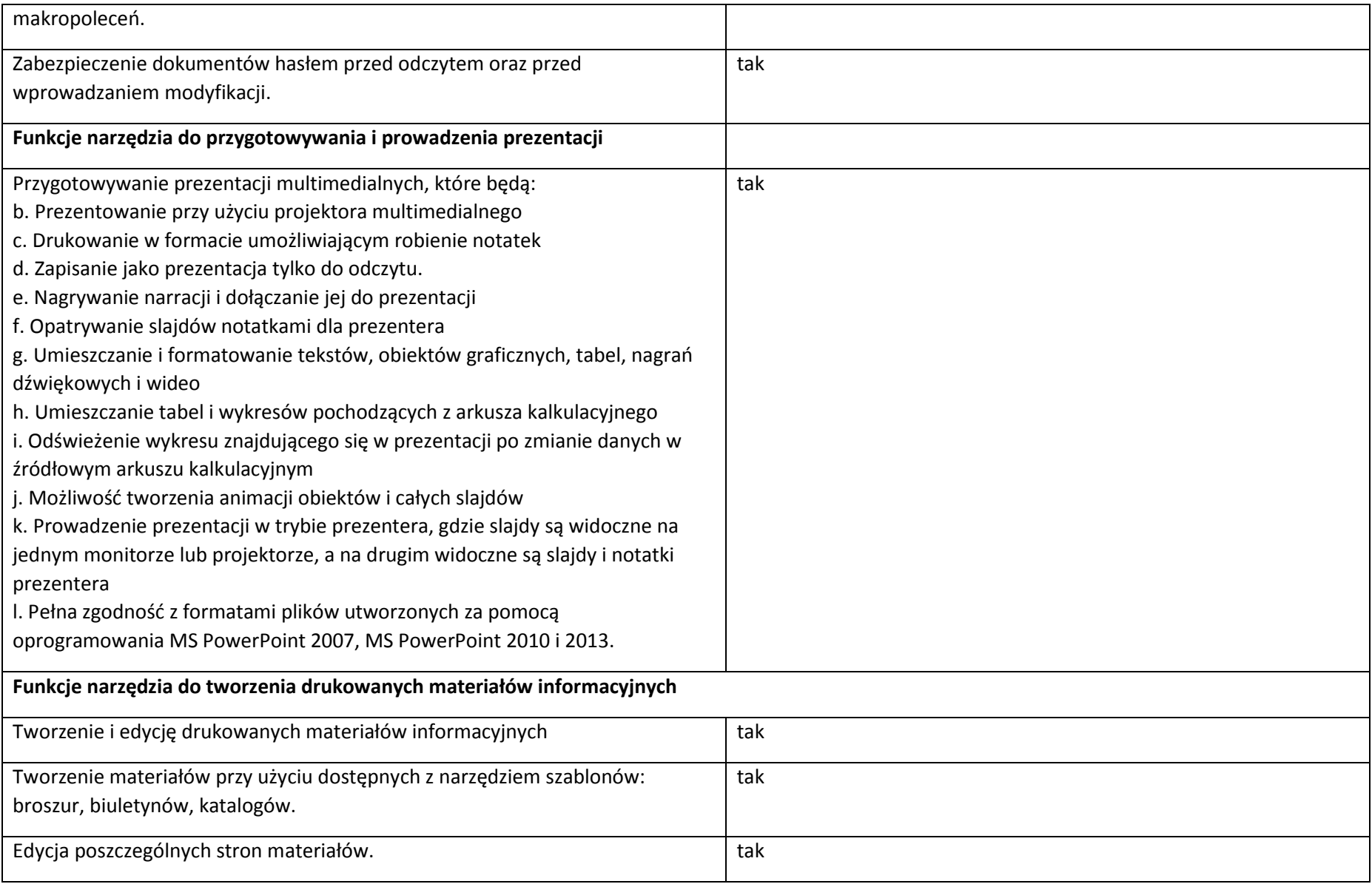

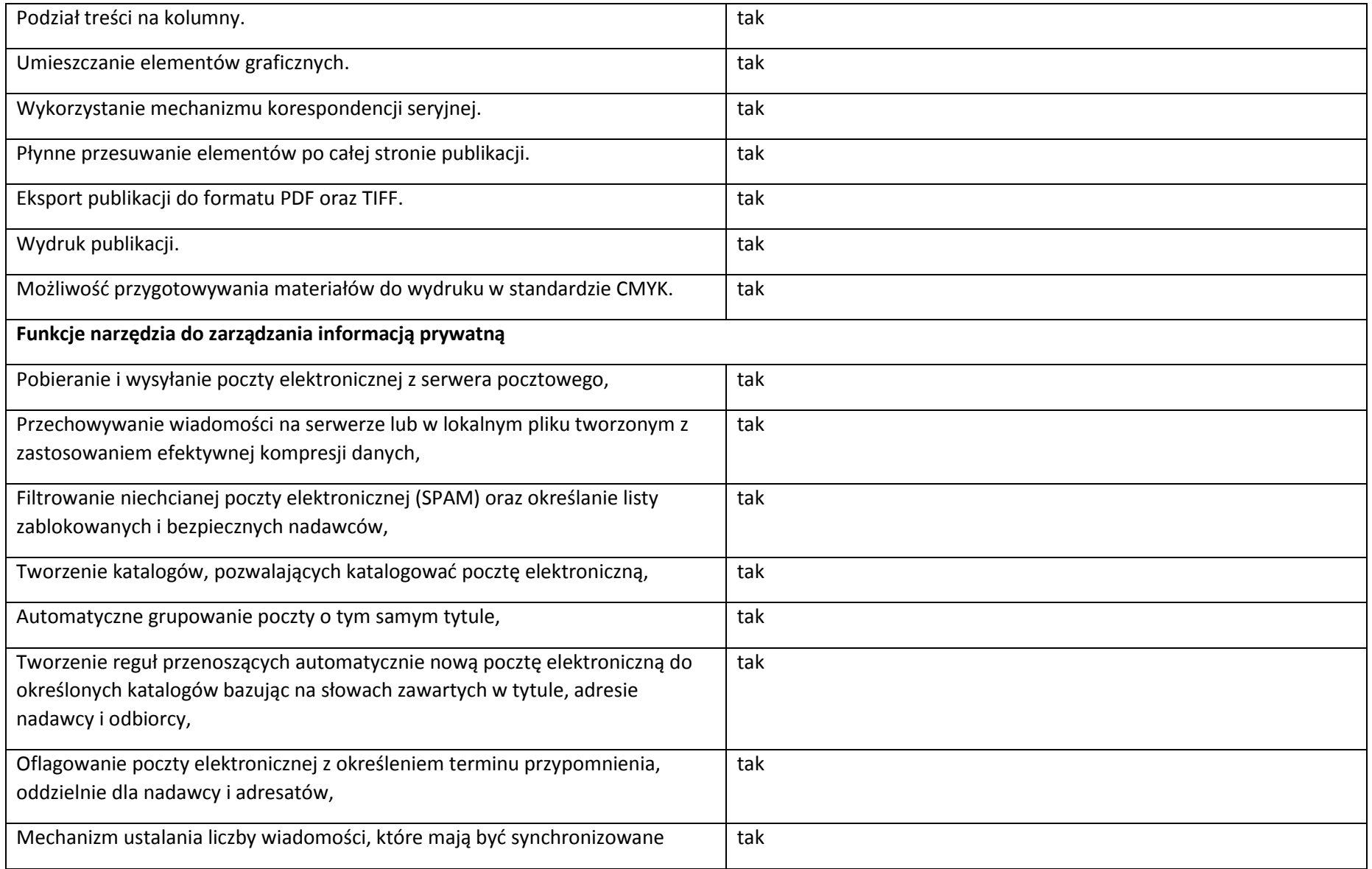

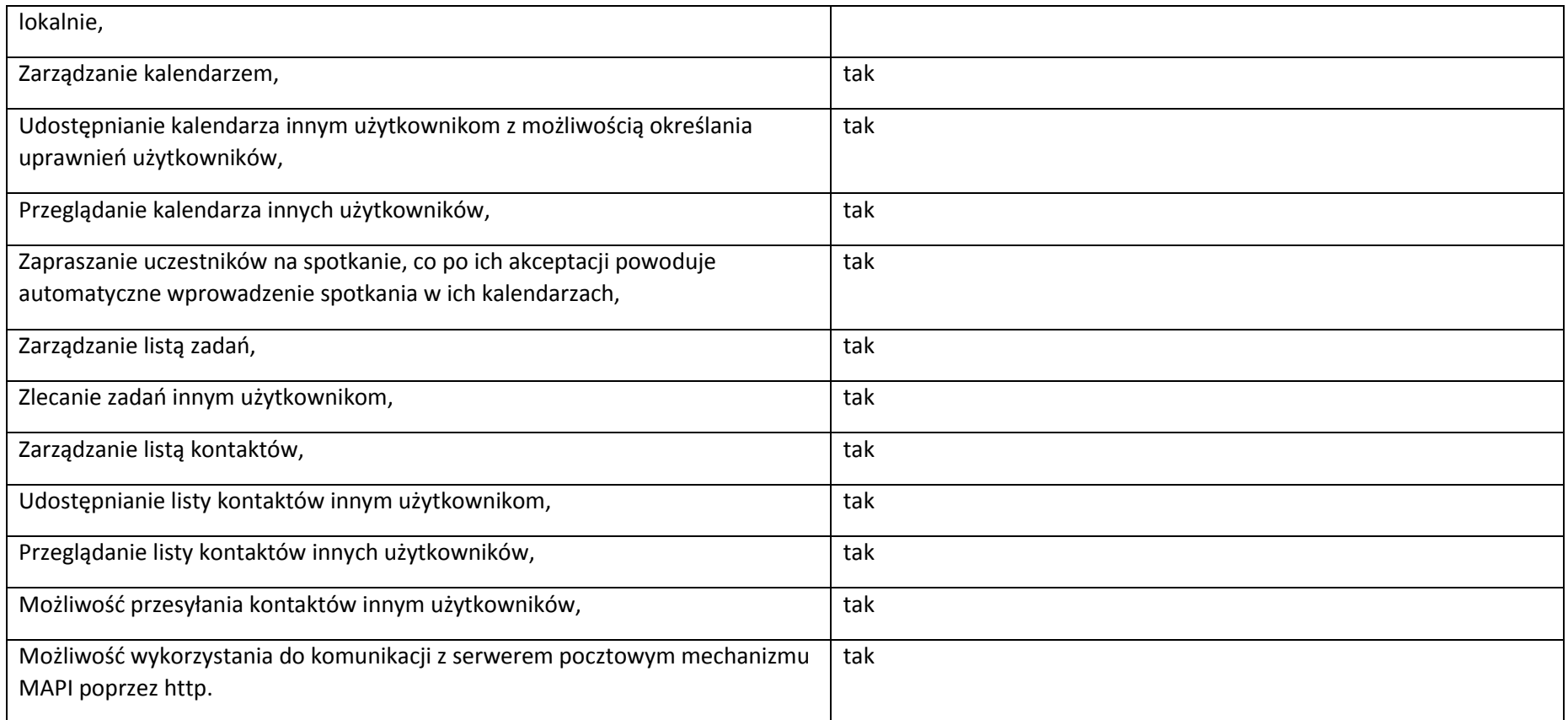